## **AutoCAD Crack**

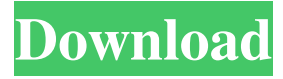

#### **AutoCAD Crack+ Activation Code [Latest-2022]**

Use AutoCAD on Linux and Windows 7/8/8.1/10 Linux and Windows both have their advantages and disadvantages. I use Windows for the vast majority of my work but like to have the options to work on both and I am one of the hundreds of thousands of users that prefer Linux as their main operating system. Both have pros and cons. With both, I must consider the user interface and documentation. AutoCAD 2017 has updated this and is now much improved. AutoCAD 2014 and older versions had issues with usability and documentation and this is not corrected with the newest version of AutoCAD. In 2016 Autodesk announced the AutoCAD 2016 Cloud Service. It works like Autodesk CloudSuite, a hybrid cloud software distribution. The AutoCAD 2016 Cloud Service is a subscription service where a single license can be used on multiple computers. You can pay \$15 per month, \$60 per month, or \$150 per month for unlimited use. The \$15 monthly price is the same price as a single annual fee of \$15. This means that for \$15 a month, you can have access to AutoCAD on up to three computers. Get the full version of AutoCAD for AutoCAD AutoCAD does not have an always free trial. The company offers the trial for 30 days. Windows Go to the Autodesk website and download the installer for Windows. Download the Autodesk app store and install the Autodesk 2017 Desktop version, Autodesk 2017 Mobile app, or Autodesk AutoCAD 2017 (2016), Autodesk Inventor 2016, AutoCAD LT 2016, or AutoCAD 2012. As of AutoCAD 2017, you no longer have to buy the Serial Number from Autodesk. You can download your license key from your email address when you download the application. Open the Autodesk application. Log in using your email and password and you should be in the Autodesk application. If you have not logged in to your account before you can always sign in using the same credentials. Log in to AutoCAD and you are done. You can not just sign in. You must sign in and wait for the installation to finish. Log in to AutoCAD after the installation. Click the button on the top left of the window.

#### **AutoCAD Free Download**

A patent was granted on aspects of the B-Box property system. This patent expires in 2019, when is expected to be released the next generation of B-Box, "Project Open B-Box", which is fully based on free open source, the 3D renderer OpenSceneGraph, Client Connect An internet-based, on-line drawing solution for small, medium and large organizations, available in both cloud and on-premises. Bundles AutoCAD has been bundled with a number of other software products: Autodesk Inventor, a CAD/CAE (Computer-Aided Design/Computer-Aided Engineering) software, used in architectural, mechanical and product design. Autodesk AutoCAD Map3D, a geographical information system (GIS) with integrated data viewer, used in planning, marketing, navigation and management. AutoCAD LT, a lean, fast version of AutoCAD, formerly a standalone product. AutoCAD Map, an integrated map viewer for AutoCAD. AutoCAD Navigator, a geographic information system (GIS) used in planning, marketing, navigation and management. AutoCAD MEP, integrated energy and infrastructure planning (IEP) that plans, designs, documents, and schedules energy and infrastructure systems using BIM (Building Information Modeling). AutoCAD 3D Warehouse, a cloud-based, high-speed 3D data repository used for asset management. See also List of CAD software Comparison of CAD editors for CAE Comparison of CAD editors Comparison of CAD editors for AI Comparison of CAD editors for mobile References External links Category:AutoCAD Category:Computer-aided design software Category:Engineering software Category:Industrial software Category:Computer-aided design software for Windows Category:Computer-aided design software for Linux Category:Desktop publishing software Category:2003 software25. One of

the values behind the overall philosophy of Collabtive is to use the community of students for research and collaboration in their professional practice, which is aligned with the idea of feedback, learning and doing, and as mentioned above, we really appreciate contributions in these areas. As a community, we have a responsibility to continue this, and that's why I think we continue to grow. What are some of the most common questions you get when talking with 5b5f913d15

# **AutoCAD With Keygen**

Open Autocad. Select Install from the Autocad menu. Select Autocad Setup. Select Install options. Select Select optional software. Select Select optional software. Select from the list. Select Install the License Agreement. Click next. The License Agreement should open now. Click next. The License Agreement installation progress bar should appear. Continue the installation. The installation progress bar should appear. Click Finish. What's new? A: Install the latest version of AutoCAD using the AutoCAD 2020 website and the Autodesk's Software updater ( Go to "Software" under "File". Search for "AutoCAD" and click on it. Install it from the Autodesk Autocad webpage. A: Open Autocad, go to Tools > Options, go to the Settings tab and then select the Hardware tab, in this tab, there's a tab that says, Additional Settings, there you can find the option to check if the drivers are up-to-date. I had the same issue, and after checking it, it worked! , and an instrument to make it all happen. And there's always the potential for an unexpected upside, too. I don't know if I was ever in that state, but if I was, I'd be willing to risk it. Maybe that's it. A real chance. Now I'm home, where my parents don't have the answers, but I can tell them things they don't know. I don't have to worry about being told I'm stupid or not smart enough or whatever. I can just be myself and they can love me for who I am, and maybe that's what I've been missing all along. Maybe it is the light at the end of the tunnel. This essay was originally published in the winter 2010 issue of the digital magazine In Deep.Q: How to convert a sequence to a list without using a loop in python? This is not a homework question! I want to convert a sequence like this: [1, 2, 3, 4] into a list without using a loop. I only know that I can do this with a loop, but I don't know how. For example, the following loop can convert a sequence to a list:  $\text{lst} = []$  for i

### **What's New In AutoCAD?**

Collaborate on documents easily with Markup Assist. Use the new Markup Assist dialog box to review and annotate documents or files, export comments to an easily shared online file, and quickly send comments via email or share directly on social media. Markup Assist also opens automatically whenever you create a drawing or annotation in AutoCAD. See Markup Assist in action: Paint: A change in AutoCAD 2023 that many artists already love is the new ability to move, edit, or scale with the Paint Bucket. (video: 1:47 min.) By using the Paint Bucket, you can effectively change the entire area of a drawing by simply resizing or moving the object. For instance, you can drag the text onto a shape and change the shape at the same time. You can also modify the fill of a shape by selecting and filling with a color. See the new Paint Bucket in action: Paint Bucket on action Graphics: In AutoCAD 2023, the entire user interface has been given a fresh new look. We've updated the main user interface to reflect the new look. You'll notice a new look and feel for many windows including: The DesignCenter in which you edit and create drawings, plots, or annotations. The Object Browser where you can interact with existing objects. The Query User Interface where you make changes to property settings. Drawing tools, commands, and options are all presented with a modern interface. For instance, there is a very clear representation of the properties of each object. Improved The Graphics ribbon has been modified to reflect this new look. Note: You will notice some new settings appear in the File menu. These options now appear in the Windows menu. Note: Use Windows Explorer to move and copy files. AutoCAD can be used to view and manage files, but it cannot edit files. Excel Import: Excel import is now available in AutoCAD. You can now import MS Excel workbooks and save files back to Excel. With Excel import, you can import Excel workbooks and save your work in your preferred spreadsheet format. Cancel dialog boxes now show a warning and summary of your actions, such as importing a new workbook. You can always go back to importing workbooks, but this dialog box will warn you about the actions you have taken

## **System Requirements:**

Microsoft Windows 7 64bit or higher Core i3/i5 CPU 3.5GB free disk space 1024 x 768 resolution Minimum system requirements vary by language, may be less than English. Please make sure you have the minimum version of English. Supported Languages: English, French, German, Italian, Spanish Additional Notes: What's New: Added new French Language Pack for Gameloft Added new Italian Language Pack for Gameloft Added new Spanish Language Pack for

Related links:

<https://bodhirajabs.com/autocad-crack-with-product-key-2022-latest/> <http://www.tampabestplaces.com/wp-content/uploads/2022/06/linbire.pdf> <http://formeetsante.fr/autocad-activator-for-pc-updated-2022/> <https://www.solve.it/autocad-20-1-crack/> [https://travelwithme.social/upload/files/2022/06/OHOj6couCIFeGkkajcN7\\_07\\_46054023f8fe45cc7ed8cff13842e24b\\_file.pdf](https://travelwithme.social/upload/files/2022/06/OHOj6couCIFeGkkajcN7_07_46054023f8fe45cc7ed8cff13842e24b_file.pdf) <https://epoomzackendcar.wixsite.com/femetusan/post/autocad-2021-24-0-crack-license-keygen-free-download-2022-new> <https://delicatica.ru/2022/06/07/autocad-21-0-crack-download-3264bit/> [https://lll.dlxyjf.com/upload/files/2022/06/jjakYFauVs3MmG57Nr7m\\_07\\_eb4cb32694ec1a497e669894cf58d5ec\\_file.pdf](https://lll.dlxyjf.com/upload/files/2022/06/jjakYFauVs3MmG57Nr7m_07_eb4cb32694ec1a497e669894cf58d5ec_file.pdf) <https://www.magicalcambodia.com/wp-content/uploads/2022/06/narinc.pdf> <https://thebakersavenue.com/wp-content/uploads/2022/06/AutoCAD-26.pdf> <https://postlistinn.is/wp-content/uploads/2022/06/chawre.pdf> <http://www.ndvadvisers.com/autocad-20-1-win-mac/> <https://lusinda.ru/krasota/autocad-22-0-crack-x64-2022.html> <http://yiyo.es/wp-content/uploads/2022/06/AutoCAD-7.pdf> https://telebook.app/upload/files/2022/06/VOjqM4i4I8X8AI9nicwO\_07\_eb4cb32694ec1a497e669894cf58d5ec\_file.pdf <https://bazarganiavesta.com/1401/03/17/autocad-crack-download-3/> <https://lichenportal.org/cnalh/checklists/checklist.php?clid=15076> <https://horley.life/autocad-2/> <https://acacazdicto.wixsite.com/writticktechde/post/autocad-2022-24-1-crack-keygen-free-for-windows-latest-2022> [https://www.myshareshow.com/upload/files/2022/06/Nm5LFhzboGBUwGJXBq7S\\_07\\_eb4cb32694ec1a497e669894cf58d5ec\\_](https://www.myshareshow.com/upload/files/2022/06/Nm5LFhzboGBUwGJXBq7S_07_eb4cb32694ec1a497e669894cf58d5ec_file.pdf) [file.pdf](https://www.myshareshow.com/upload/files/2022/06/Nm5LFhzboGBUwGJXBq7S_07_eb4cb32694ec1a497e669894cf58d5ec_file.pdf)